# **FBxNet™**

FBxNet™ is a secure, Ethernet based, inter-device communication network which can be used in a peer to peer (P2P) setting to exchange data among Emerson FB3000 RTUs and FB1000 and FB2000 flow computers. Easy to configure, FBxNet simplifies I/O distribution and seamlessly enables robust remote control. Additionally, FBxNet incorporates fault-based handling to ensure appropriate actions are executed if necessary.

FBxNet employs a publisher-subscriber ("pub/sub") data sharing structure to facilitate information scalability. A subscriber device in the network must be an Emerson FB3000 RTU with a firmware revision that supports FBxNet. Publisher devices in the network can be any mixture of Emerson FB3000 RTUs, Emerson FB1200 flow computers, or Emerson FB2200 flow computers, provided they have firmware revisions which support FBxNet.

### **Benefits**

- Simplifies input/output distribution
- Configures easily
- Supports failsafe mode if communications between devices is lost
- Simplifies data mapping, incorporates drag and drop graphical user interface, and uses copy-and-paste to reduce data point selection effort
- Cost-efficient, lesser time to commission and test
- Provides authenticated protection against man-in-themiddle attacks
- Incorporates a built-in design that does not require additional application on the RTU or flow computer to run.

### **Capacity**

- Each subscriber can network with up to 10 publishers
- FB3000 RTUs can act both as publishers and subscribers
- FB2200 and FB1200 flow computers can act as publishers
- Supports 5000 points per Ethernet port per subscriber (two ports on FB3000 provides 10000 parameters)
- Scan time is configurable from 0.5 seconds to 60 seconds

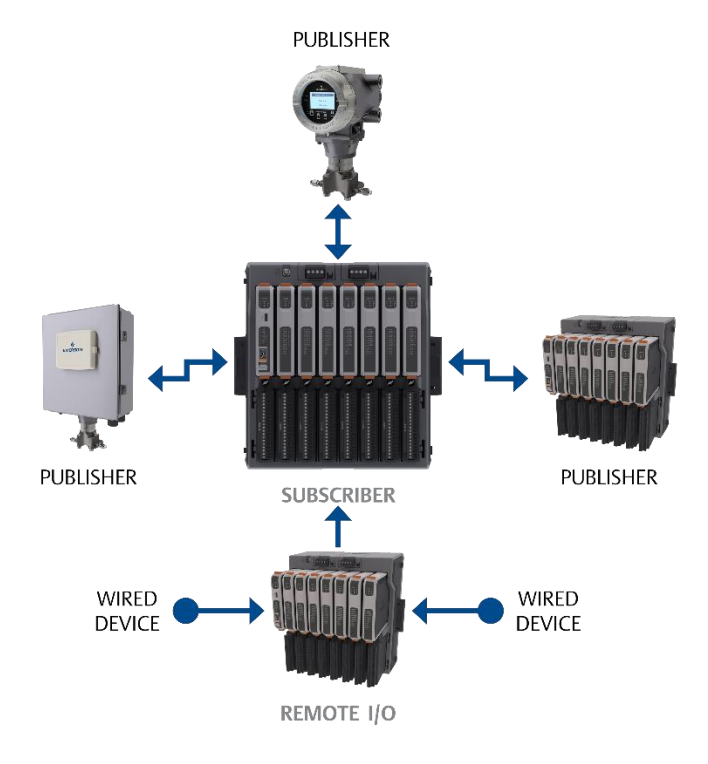

*FBxNet — Subscriber and Publisher Devices*

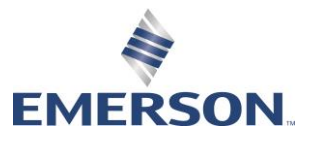

FBxNet parameters can be set with fault handling mode option. When enabled, this activates a new parameter in the subscribers' database, allowing the selection of a desired value in an event of communications fault.

- Creates FBxNData N parameters to act as landing spots in the publisher.
- Write Mode Fault Handling Limits:
	- 100 limit FB1200/FB2200 acting as publisher
	- 5000 limit FB3000 acting as a publisher
- Supported fault-handling modes:
	- Last Good (uses the last value successfully communicated)
	- Fixed (uses a customer-defined fixed value)

### **Configuration**

Menu-driven configuration with drag-and-drop support: The FBxNet intuitive graphical user interface (GUI) allows customers to quickly define the parameters to be shared between the subscriber and publishers. The user interface supports both drag-and-drop and copy-and-paste from each device's list of available parameters. Using the drag-and-drop creates a CSV file.

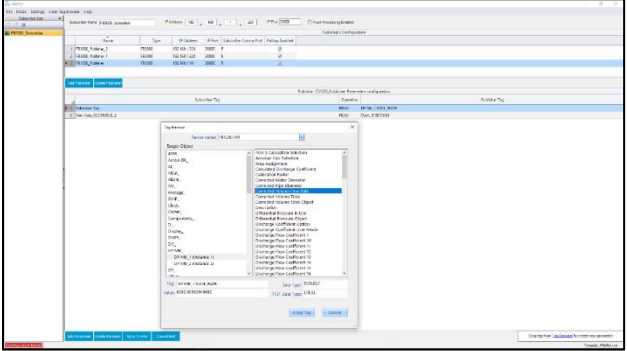

**Bulk configuration:** For convenience when editing many parameters, FBxNet supports editing a comma-separated values (.csv) file. The .csv file can be opened in a spreadsheet software or text editor.

FBxNet displays a connection tree which allows you to easily configure site organizations. This makes it easy to support multiple field sites each with its own set of subscriber and publishers for P2P communication.

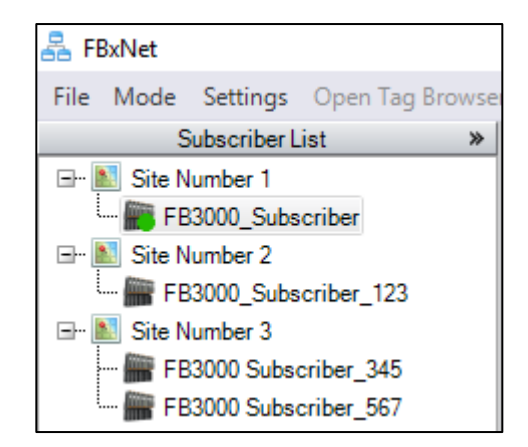

## Installation

Installing FBxNet is a multi-step process using FBxConnect in Field Tools and requires a license. You should be connected to FBxConnect and use the FBxNet display to configure one or more Ethernet ports on your FB3000 subscriber device.

Note: If an FBxNet option does not appear on the menu, it means FBxNet is not licensed for that device.

To create a user FBxNet privileges, access the User Management option in FBxConnect. Each device in the FBxNet network must have an identical user with the same login credentials. A subscriber CSV file is needed that lists the names and IP addresses of the subscriber device and all its publisher devices, as well as the source and destination names of parameters to be exchanged over FBxNet.

Use Microsoft® Excel® or a text editor to create one subscriber file for *each* subscriber device. If you have three subscribers, you must create three CSV files (one for each subscriber).

#### Subscriber File Format

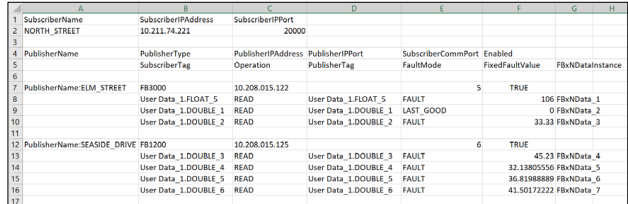

#### *Subscriber CSV File in Excel*

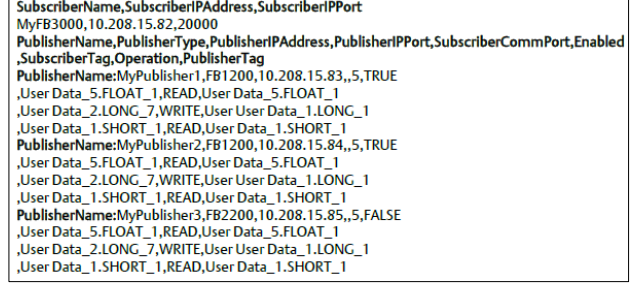

*Subscriber File in Text Editor*

### Communication

FBxNet communication is a secure, proprietary protocol that operates via an ethernet transport mechanism.

The subscriber and publisher components of a FBxNet network must be connected through an ethernet link.

For complete installation instructions, refer to the *Field Tools Quick Start Guide* (D301703X412).

### **Security**

Security is accomplished through authenticated communication. Every FB1200, FB2200, or FB3000 device that exists in an FBxNet network must have an identical FBxNet user configured. Each user in the network must share identical login credentials. You can configure the FBxNet user in FBxConnect Users Management.

Note: If you install Field Tools on a server, a multiuser license is available, which allows different users to run multiple instances of FBxNet at the same time.

### FBxRemote I/O™

Because of the powerful flexibility of FBxNet, remotely located I/O can be configured as true remote I/O using a FB3000 I/O CPU (part number 3IOCPU; refer to the FB3000 product data sheet D301862X012). The I/O CPU does not support meter runs, control or applications but acts as a bridge, porting input and output signals from the remotely located chassis to the main or host FB3000. The FBxRemote I/O uses the same supporting hardware as the FB3000 (chassis, Mixed I/O modules, power blocks, and DIN rail mounting) to keep necessary spares at a minimum.

#### **Requirements**

The software is designed to run on a personal computer (PC), laptop, or a Windows tablet having the following minimum requirements:

- Intel<sup>®</sup> Core<sup>™</sup> 2 Duo T7100 or similar (1.8 GHz or greater)
- Windows 7 Professional with Service Pack 1 (32- or 64bit) or Windows 10 Professional (32- or 64-bit)
- 8 GB of RAM (Random Access Memory)
- 2.5 GB of available hard disk space
- Monitor with 1366 x 768 or better resolution
- Connection through Ethernet

FBxNet is a component of Emerson's Field Tools software suite. Field Tools software and user documentation is available as a free download from ou[r SupportNet](http://www2.emersonprocess.com/en-US/brands/remote/systems_and_software/supportnet/Pages/supportnet_login.aspx) site.

Note: Activating a new SupportNet account may take up to 24 hours to process; plan your need for this software accordingly

For customer service and technical support, visit *[www.Emerson.com/SupportNet.](http://www.emerson.com/SupportNet)*

#### Global Headquarters, North America, and Latin America:

Emerson Automation Solutions Remote Automation Solutions 6005 Rogerdale Road Houston, TX 77072 U.S.A. T +1 281 879 2699 | F +1 281 988 4445 *[www.Emerson.com/RemoteAutomation](http://www.emerson.com/en-us/automation/control-and-safety-systems/scada-systems/scada-systems-for-oil-and-gas)*

#### Europe:

Emerson Automation Solutions Remote Automation Solutions Unit 1, Waterfront Business Park Dudley Road, Brierley Hill Dudley DY5 1LX UK T +44 1384 487200 | F +44 1384 487258

#### Middle East/Africa:

Emerson Automation Solutions Remote Automation Solutions Emerson FZE P.O. Box 17033 Jebel Ali Free Zone – South 2 Dubai U.A.E. T +971 4 8118100 | F +971 4 8865465

#### Asia-Pacific:

Emerson Automation Solutions Remote Automation Solutions 1 Pandan Crescent Singapore 128461 T +65 6777 8211| F +65 6777 0947

© 2020 - 2021 Remote Automation Solutions, a business unit of Emerson Automation Solutions. All rights reserved.

This publication is for informational purposes only. While every effort has been made to ensure accuracy, this publication shall not be read to include any warranty or guarantee, express or implied, including as regards the products or services described or their use or applicability. Remote Automation Solutions (RAS) reserves the right to modify or improve the designs or specifications of its products at any time without notice. All sales are governed by RAS terms and conditions which are available upon request. RAS accepts no responsibility for proper selection, use or maintenance of any product, which remains solely with the purchaser and/or end-user.

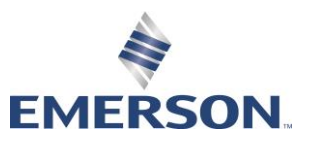